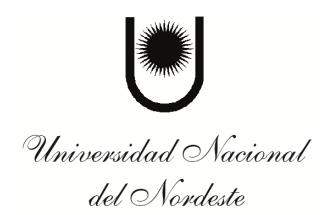

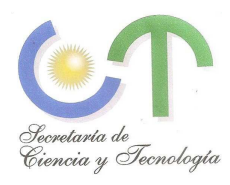

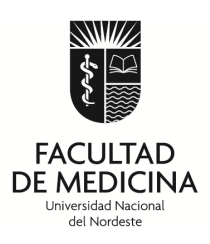

## **INSTRUCTIVO BECAS DE INVESTIGACION DE PRE y POSGRADO**

 La Inscripción al Concurso de Becas es online accediendo al Formulario en el siguiente link (aplicativo GACIT): http://med.unne.edu.ar:8081

 Se debe rellenar con la información requerida, utilizando el mouse o la tecla "TAB" para desplazarse entre los campos (Cualquier inconveniente enviar email a secretariacyt@med.unne.edu.ar).

 Los docentes que pueden ser Directores, Sub-directores y/o Co-Directores se encuentran cargados en el sistema. Aquellos docentes que no se encuentran en la lista deberán enviar los siguientes datos a la secretaria (vìa correo electrónico) solicitando el alta:

- Apellidos y nombres
- Correo electrónico
- Nro de DNI
- Cargo Docentes: (Titular, Adjunto, JTP O Ayudante). Asignatura y Carrera
- Categoría CONICET (sii corresponde)
- Categoría Incentivo (si Corresponde)

 Con respecto al Curriculum Vitae, se deberá presentar con el formato del aplicativo "CVar" para el Director de Beca, y en caso que fuera necesario, utilizar también para el Sub-Director y/o Co-Director de Beca (El Curriculum del solicitante forma parte del Formulario)

 Al finalizar la carga deberá enviar al correo electrónico de la secretaría el comprobante emitido por el aplicativo (Archivo PDF), la documentación probatoria (adjuntos en formato pdf o jpg),

El correo electrónico a secretariacyt@med.unne.edu.ar, debe contener:

- a) Una (1) archivo PDF del "**Formulario de Becas de Investigación**", que es el emitido por el sistema al cierre
- b) Los archivos correspondientes a la documentación probatoria (idiomas, cursos, etc, declarados en la carga y en formato PDF o JPG)
- c) Certificación de la Facultad de Antecedentes Académicos, firmada por Autoridad del Dpo Estudios, en archivo PDF (Solo Pregrado)
- d) Título de Grado, en formato PDF (Solo Posgrado)
- e) Curriculum Vitae de Director y/o Subdirector y/o Codirector (en formato CVar)